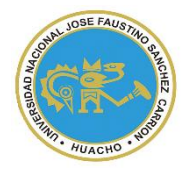

UNIVERSIDAD NACIONAL "JOSÉ FAUSTINO SÁNCHEZ CARRIÓN"

**VICERRECTORADO ACADÉMICO**

# **FACULTAD DE CIENCIAS EMPRESARIALES ESCUELA PROFESIONAL DE ADMINISTRACION**

# **MODALIDAD NO PRESENCIAL**  $\overline{\phantom{a}}$

**SYLLABUS POR COMPETENCIAS CURSO:** 

# **TECNOLOGÍA DE LA INFORMACIÓN Y COMUNICACIÓN I**

# **I. DATOS GENERALES**

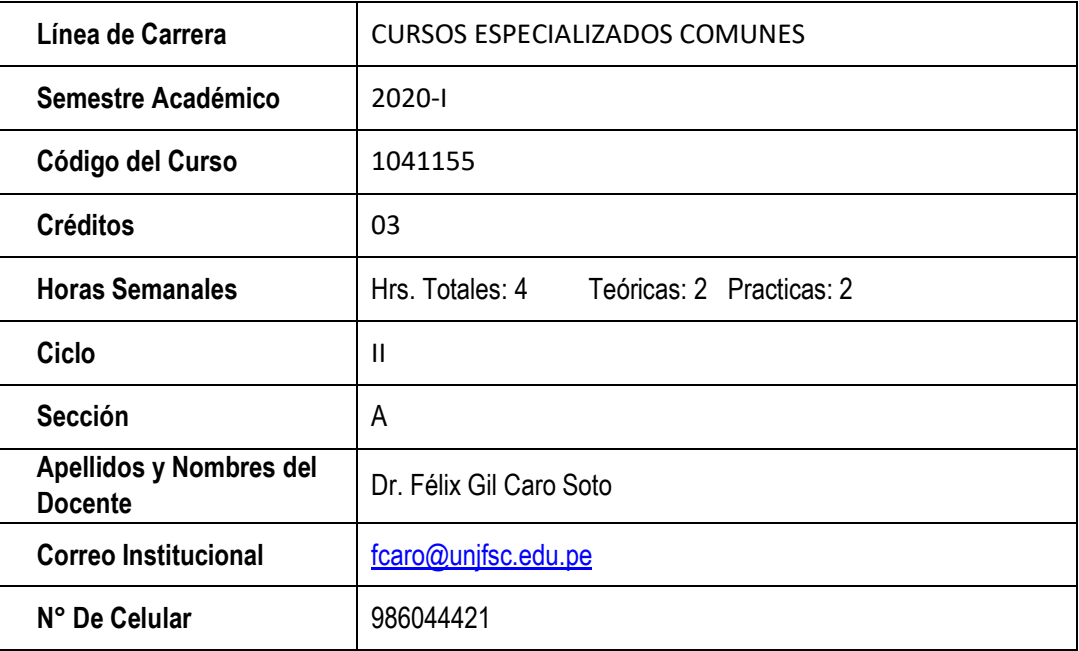

# **II. SUMILLA**

Al término del curso, el estudiante podrá reconocer las diferentes herramientas tanto físicas como lógicas de un sistema de cómputo y como estas se pueden interconectar en una red de área amplia; reconociendo a su vez los diferentes recursos tecnológicos que existen en la actualidad.

El contenido de la asignatura comprende: Fundamentos de la Tecnología de la Información TI. Sistema de Cómputo. Componentes del Hardware. La memoria. Unidades de Almacenamiento (CD, DVD, Blu Ray, USB, Disco Duro). Microprocesadores. Pasos para la instalación de una CPU. Software. Sistema Operativo. Estructura de un Lenguaje de Programación. Software para la Seguridad de Información. Tendencias Emergentes Empresariales: Internet, Intranet, Extranet, Sistema Cliente-Servidor, Datawarehouse, OLAP, OLTP. Redes, Fundamento del Networking

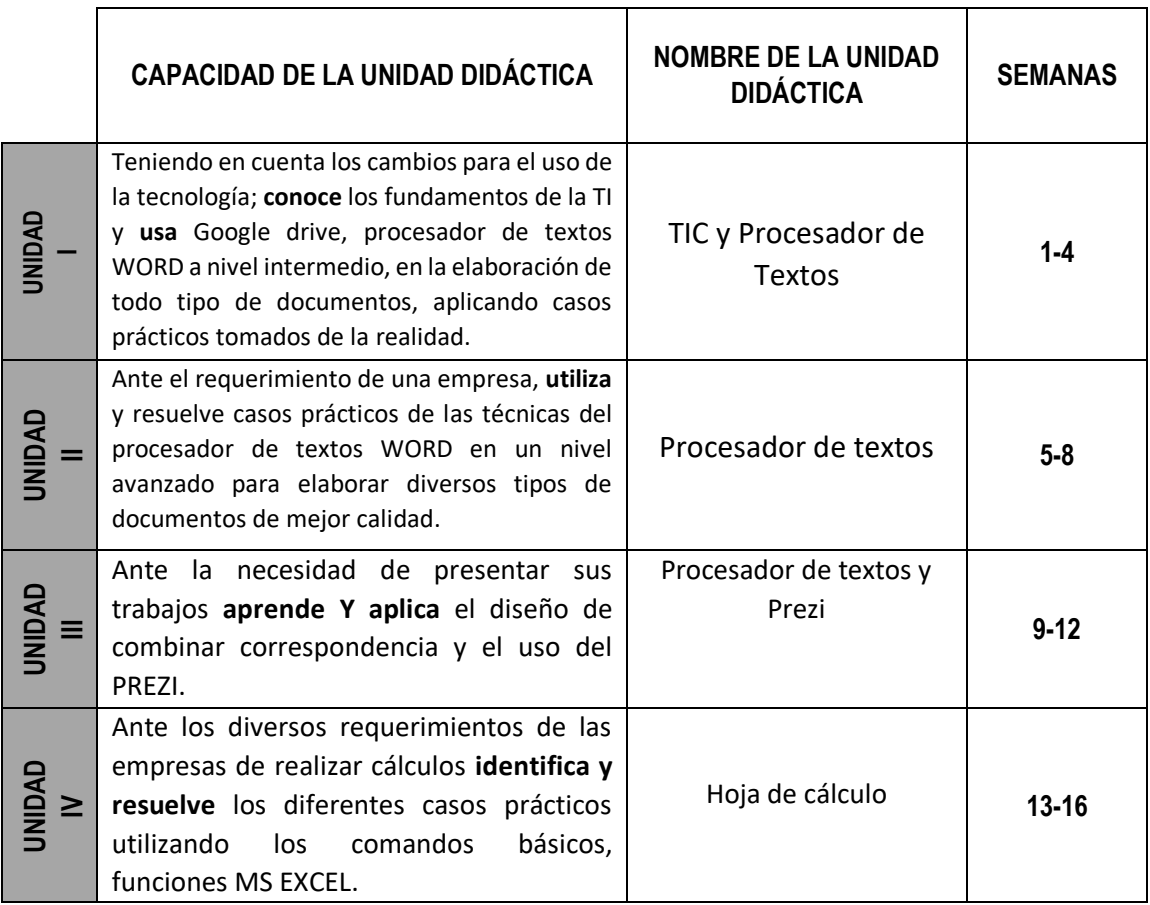

# **III. CAPACIDADES AL FINALIZAR EL CURSO**

# **IV. INDICADORES DE CAPACIDADES AL FINALIZAR EL CURSO**

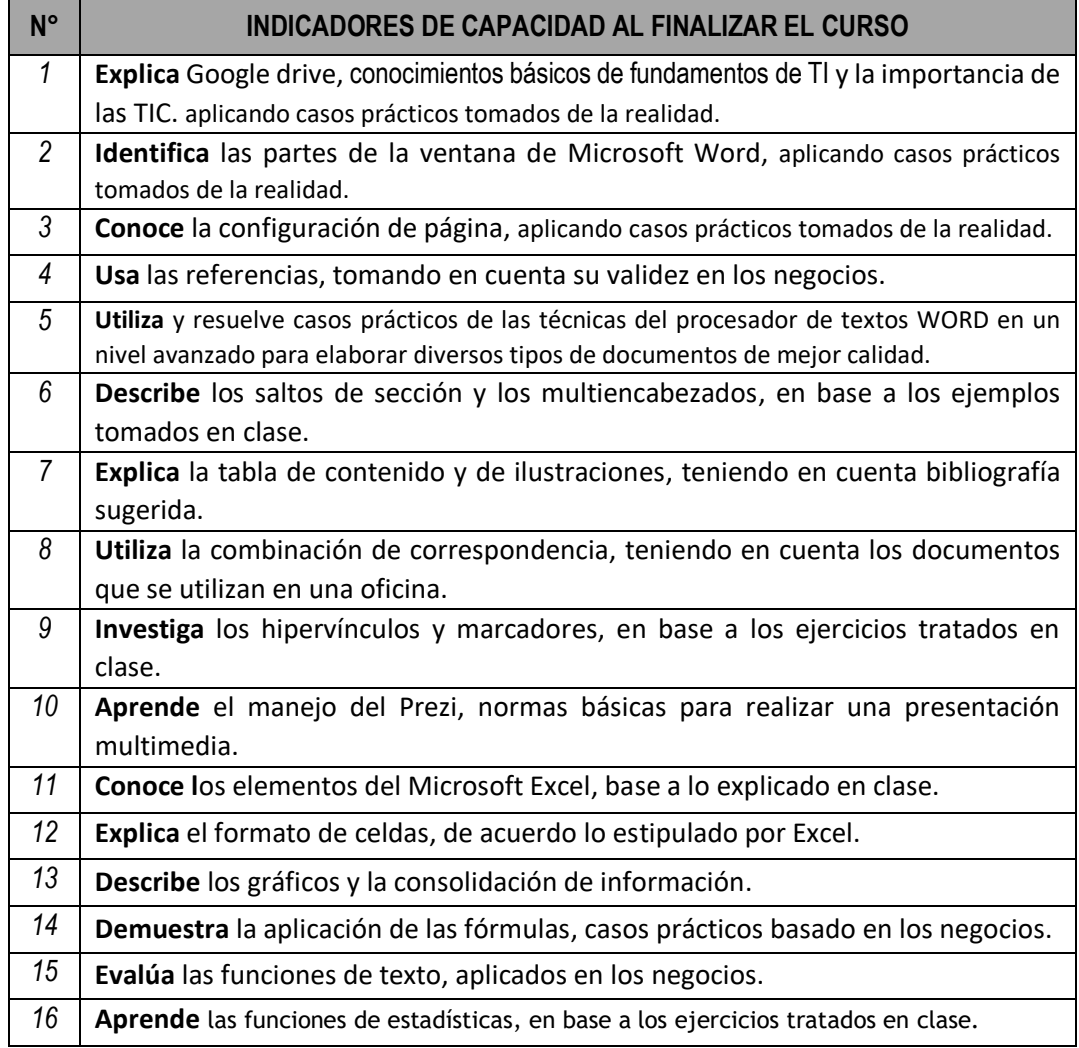

# **V. DESARROLLO DE LAS UNIDADES DIDÁCTICAS:**

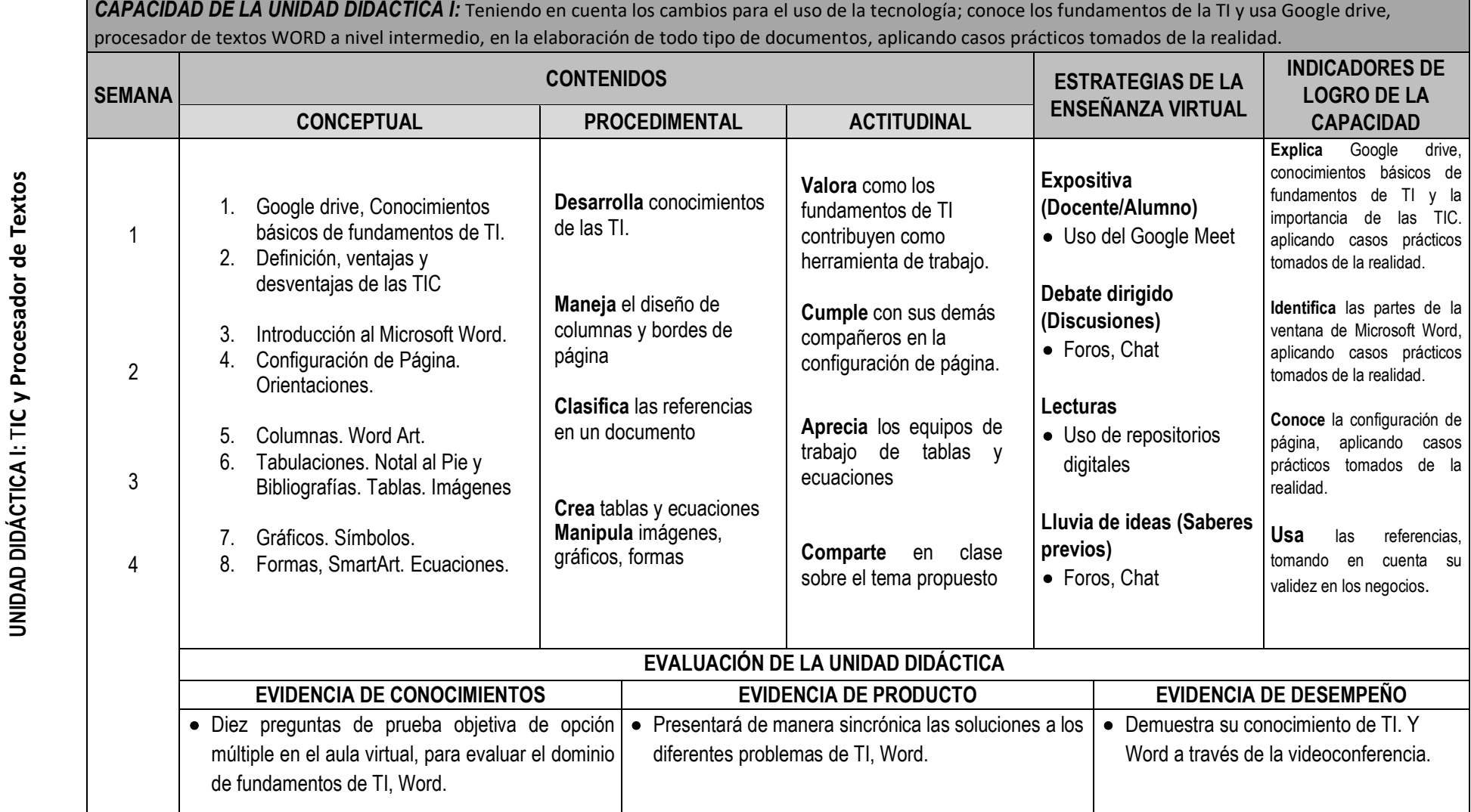

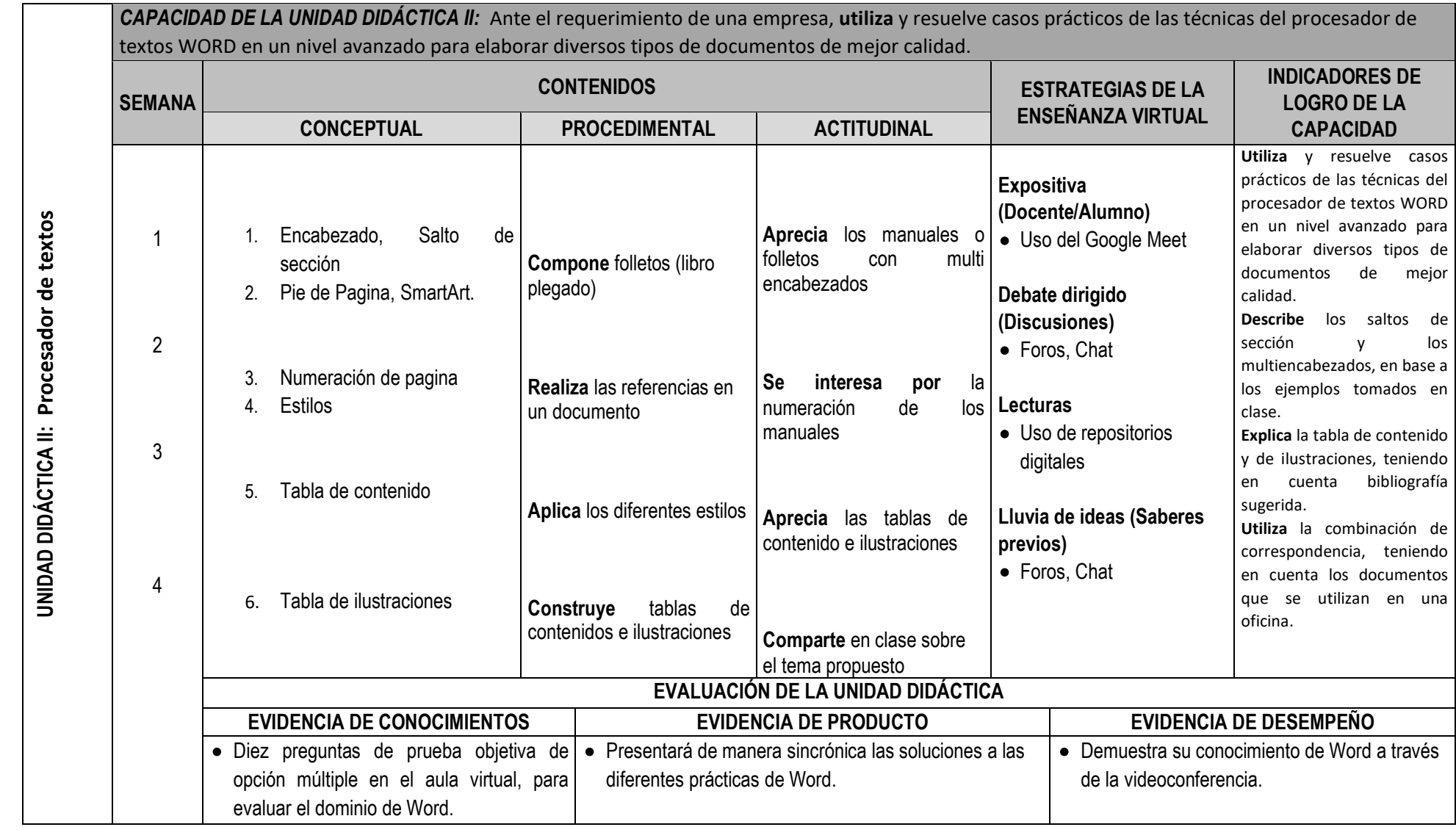

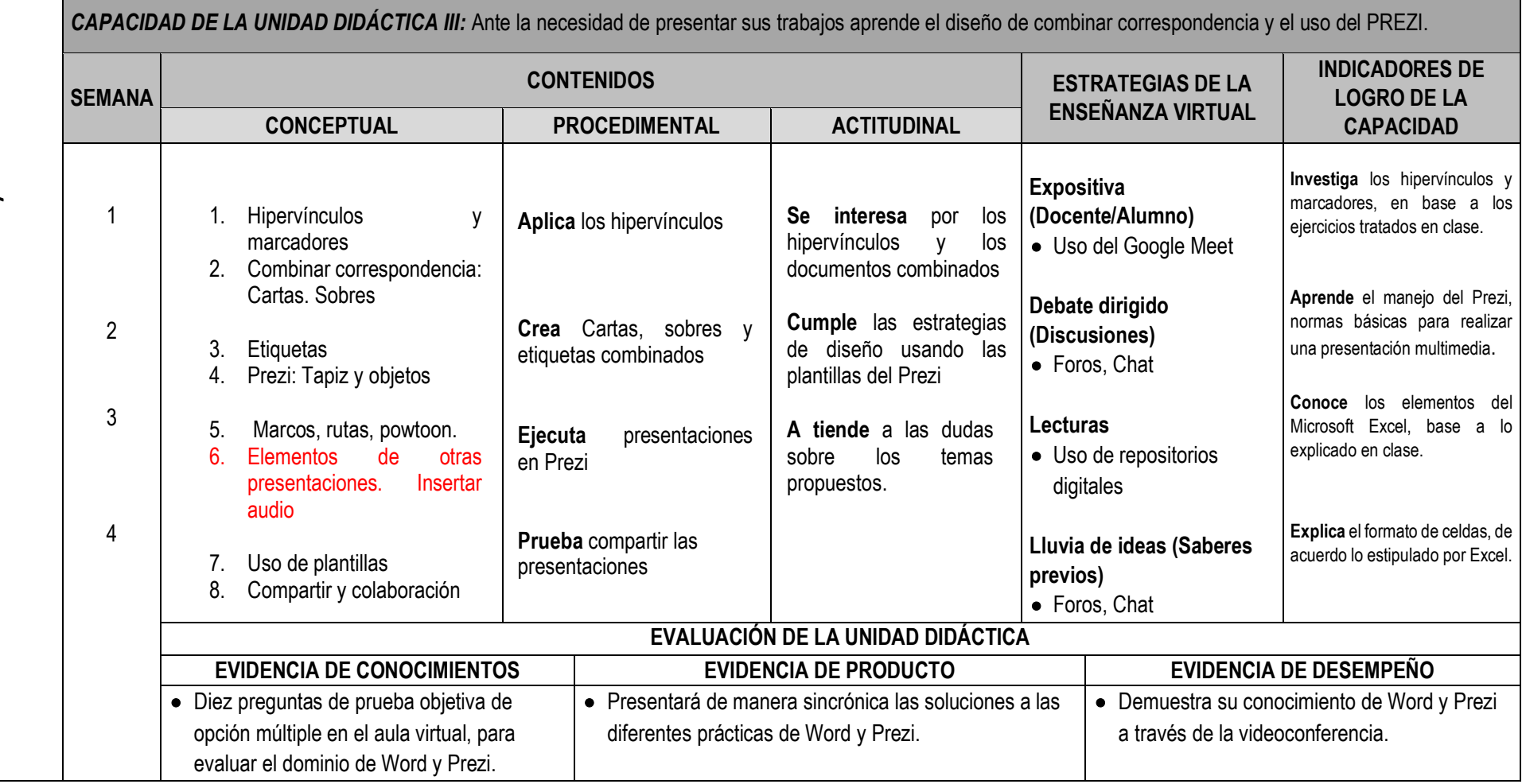

UNIDAD DIDÁCTICA III: Procesador de textos y Prezi **UNIDAD DIDÁCTICA III:** P**rocesador de textos y Prezi**

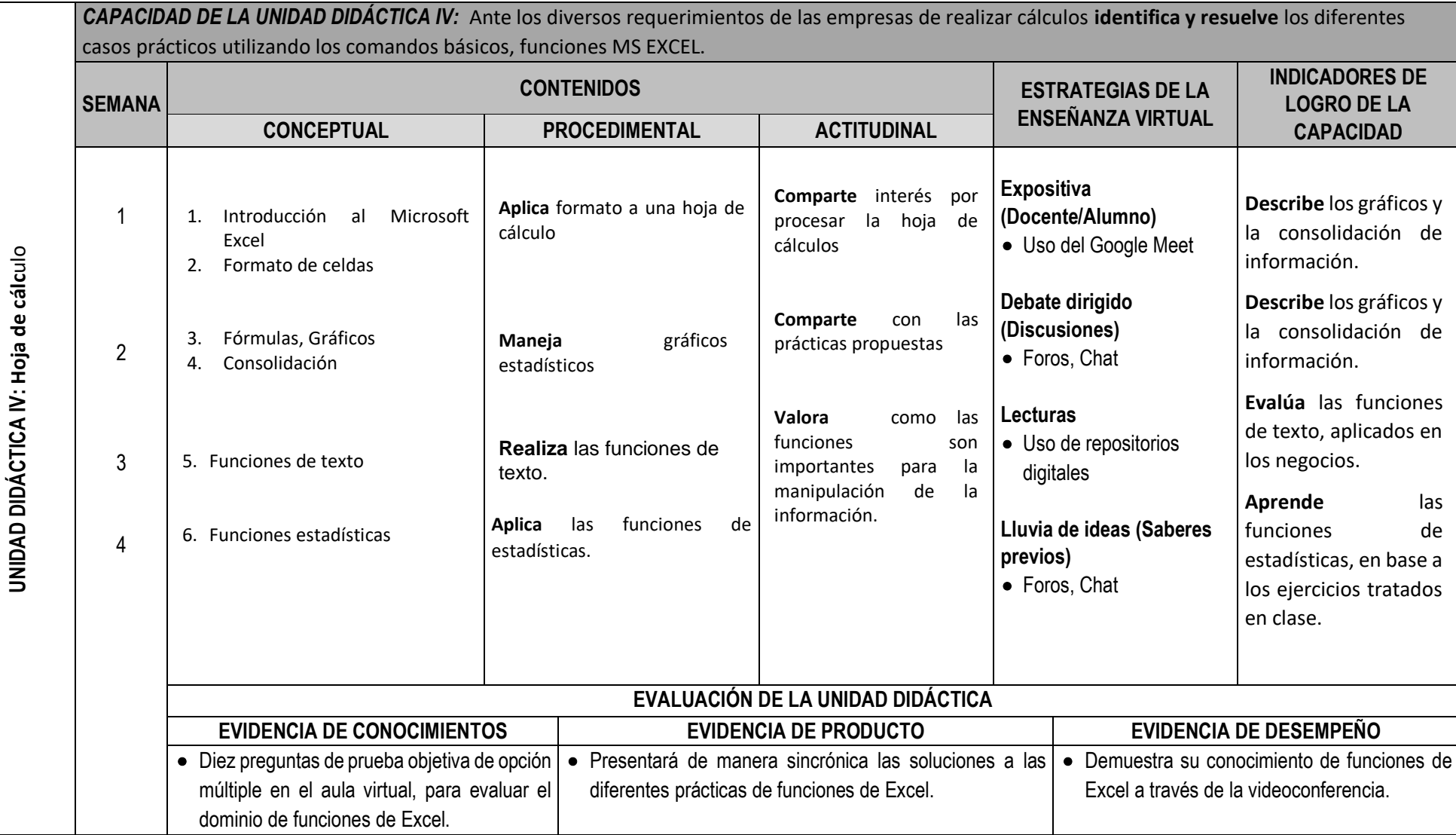

# **VI. MATERIALES EDUCATIVOS Y OTROS RECURSOS DIDÁCTICOS**

Se utilizarán todos los materiales y recursos requeridos de acuerdo a la naturaleza de los temas programados. Básicamente serán:

# **1. MEDIOS Y PLATAFORMAS VIRTUALES**

- Casos prácticos
- Pizarra interactiva
- Google Meet
- Repositorios de datos

# **2. MEDIOS INFORMATICOS:**

- Computadora
- Tablet
- Celulares
- Internet.

# **VII. EVALUACIÓN:**

La Evaluación es inherente al proceso de enseñanza aprendizaje y será continua y permanente. Los criterios de evaluación son de conocimiento, de desempeño y de producto.

#### **1. Evidencias de Conocimiento.**

La Evaluación será a través de pruebas escritas y orales para el análisis y autoevaluación. En cuanto al primer caso, medir la competencia a nivel interpretativo, argumentativo y propositivo, para ello debemos ver como identifica (describe, ejemplifica, relaciona, reconoce, explica, etc.); y la forma en que argumenta (plantea una afirmación, describe las refutaciones en contra de dicha afirmación, expone sus argumentos contra las refutaciones y llega a conclusiones) y la forma en que propone a través de establecer estrategias, valoraciones, generalizaciones, formulación de hipótesis, respuesta a situaciones, etc.

En cuanto a la autoevaluación permite que el estudiante reconozca sus debilidades y fortalezas para corregir o mejorar.

Las evaluaciones de este nivel serán de respuestas simples y otras con preguntas abiertas para su argumentación.

#### **2. Evidencia de Desempeño.**

Esta evidencia pone en acción recursos cognitivos, recursos procedimentales y recursos afectivos; todo ello en una integración que evidencia un saber hacer reflexivo; en tanto, se puede verbalizar lo que se hace, fundamentar teóricamente la práctica y evidenciar un pensamiento estratégico, dado en la observación en torno a cómo se actúa en situaciones impredecibles.

La evaluación de desempeño se evalúa ponderando como el estudiante se hace investigador aplicando los procedimientos y técnicas en el desarrollo de las clases a través de su asistencia y participación asertiva.

# **3. Evidencia de Producto.**

Están implicadas en las finalidades de la competencia, por tanto, no es simplemente la entrega del producto, sino que tiene que ver con el campo de acción y los requerimientos del contexto de aplicación.

La evaluación de producto de evidencia en la entrega oportuna de sus trabajos parciales y el trabajo final.

Además, se tendrá en cuenta la asistencia como componente del desempeño, el 30% de inasistencia inhabilita el derecho a la evaluación.

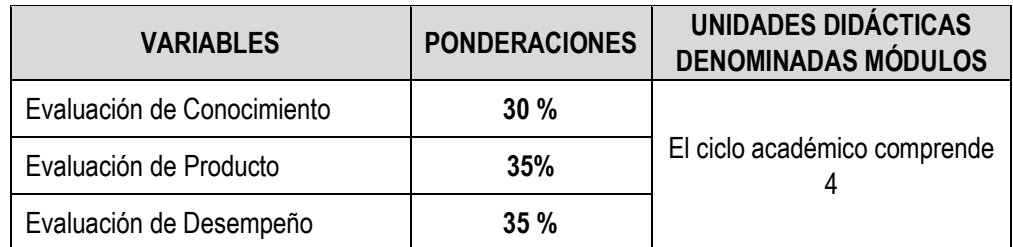

Siendo el promedio final (PF), el promedio simple de los promedios ponderados de cada módulo (PM1, PM2, PM3, PM4)

$$
PF = \frac{PM1 + PM2 + PM3 + PM4}{4}
$$

# **VIII. BIBLIOGRAFÍA**

#### **8.1. Fuentes Documentales**

- Alvarez, C., & Flores, C. (2014). *Uso del microsoft office y su influencia en el desarrollo de habilidades linguistica en el centro Educativo sabanalarga de sampues-Sucre-Colombia, año 2014. (*Tesis de Titulo*).* Escuela de Posgrado. Universidad Privada Norbert Wiener, Lima, Peru.
- Calderón, C., & Tirira, F. (2011). *El Programa Microsoft Office 2007: Word, Excel y Powerpoint, en niños Del 7° Año de diseño de una guía didáctica*. *(* Tesis de Titulo*).* Facultad de Educación Ciencia y Tecnología. Universidad Técnica del Norte, Ibarra - Ecuador.
- Salcedo, R. (2015). *Uso de herramientas ofimaticas por los docentes de un centro de educacion basica alternativa de lima metropolitana. (*Tesis de Maestria*).* Escuela de posgrado. Pontificia Universidad Catolica del Peru, Lima.

#### **8.2. Fuentes Bibliográficas**

- Peña, R., Leonel, Y., Amaya, P., & Sanchez, J. (2019). *Office 2019 vs 365 guia completa paso a paso.* España: Printed in Spain.
- Peña, R., Orbegozo, B., & Cuartero, J. (2015). *Office 2016 paso a paso.* Mexico: Alfa Omega.

#### **8.3. Fuentes Hemerográficas**

- Redaccion. (12 de noviembre 2015). 10 características de Microsoft Office 2016 que te encantará,. *El comercio*: p.12.
- Redaccion, E. (15 de febrero 2019). 5 beneficios de Google Drive que te pueden sacar de problemas. *El Comercio*: P. 21.

#### **8.4. Fuentes Electrónicas**

- AulaClic. (02 de Diciembre de 2017). *Curso word 2013*. Obtenido de https://www.aulaclic.es/word-2013/
- AulaClic. (20 de Febrero de 2019). *Word 2016*. Obtenido de https://www.aulaclic.es/word-2016/

Huacho junio del 2020

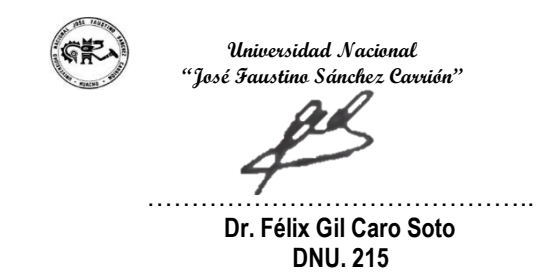